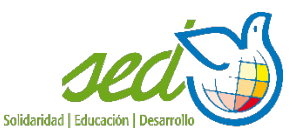

# **ASAMBLEA GENERAL EXTRAORDINARIA 2024**

## HOJA – GUÍA

## **CONEXIÓN**

- El primer paso es inscribirse a la Asamblea a través de este **[ENLACE](https://us06web.zoom.us/meeting/register/tZAtfuGupjMtEtTyUwqLTSmUtkPhdQLGUPIb)**.
- A las 10:00 h se inicia la conexión.
- Se accederá a través de **enlace facilitado por correo electrónico tras la inscripción**. Se presentarán dos opciones:
	- o Acceder a la reunión a través del navegador.
	- o Acceder a través de la aplicación de Zoom descargada en el equipo (recomendable).
- En caso de no poder acceder a la reunión, contactar con **comunicacion@sed-ongd.org** o telf. **681 105 991**

### **ESTABLECER QUORUM**

- Conexión con margen hasta las 10:30 h
- Acceder al CHAT (globo que aparece en la base de la pantalla).
- Será necesario escribir y enviar el nombre completo y el número de votos delegados que se tengan, si así fuera, entre paréntesis.
	- o *Ejemplo: Antonio Pérez Ruiz (2)*
- En este caso tiene tres votos: 1 propio y dos delegados.
- Antes de empezar la reunión, el secretario cotejará si los datos son correctos.

## **INICIO DE LA ASAMBLEA**

- Saludo del presidente.
- El secretario confirma Quorum (número de votos válidos).
- Se eligen escrutadores y compromisarios.

#### **DESARROLLO DEL ORDEN DEL DÍA**

- A las 11.00h se abre la Asamblea
- El presidente anuncia el inicio de cada punto del orden del día.
- La persona correspondiente expone los contenidos.

#### **PARA VOTAR (Cuando el director lo anuncie)**

- Los socios presentes en la sala ejercerán su derecho al voto levantando la papeleta correspondiente en el momento que se solicite su opción.
- Para los socios conectados telemáticamente en la pantalla les aparecerá "votación": "PUNTO DEL ORDEN DEL DÍA X: VOTACIÓN".
- En pantalla tendrán el cuadro con las opciones de voto. Al pulsar aceptar, su voto será computado.
- En pantalla aparecerán los resultados parciales de los votos ejercidos telemáticamente.
- Los escrutadores sumarán el total.
- El secretario anunciará el resultado.

#### **NOTA: Para facilitar el trabajo del secretario y por la seguridad de los datos, toda la reunión será grabada.**